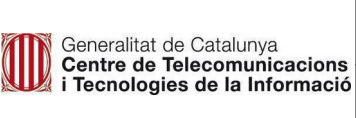

# **MANUAL DE SEGURETAT**

### **Paradigma de seguretat en l'àmbit de la publicació i consum d'APIs**

**v1.0**

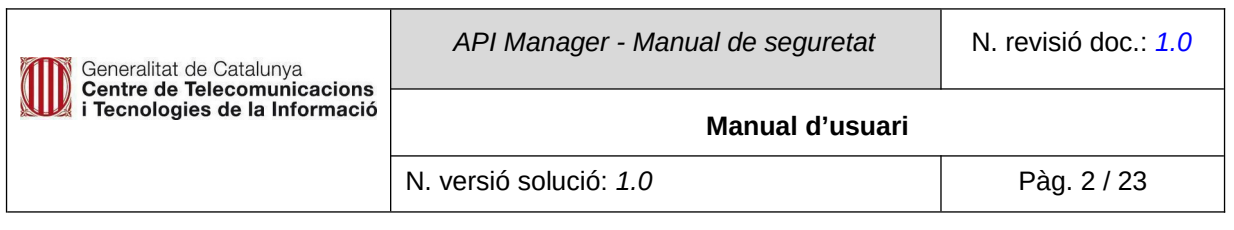

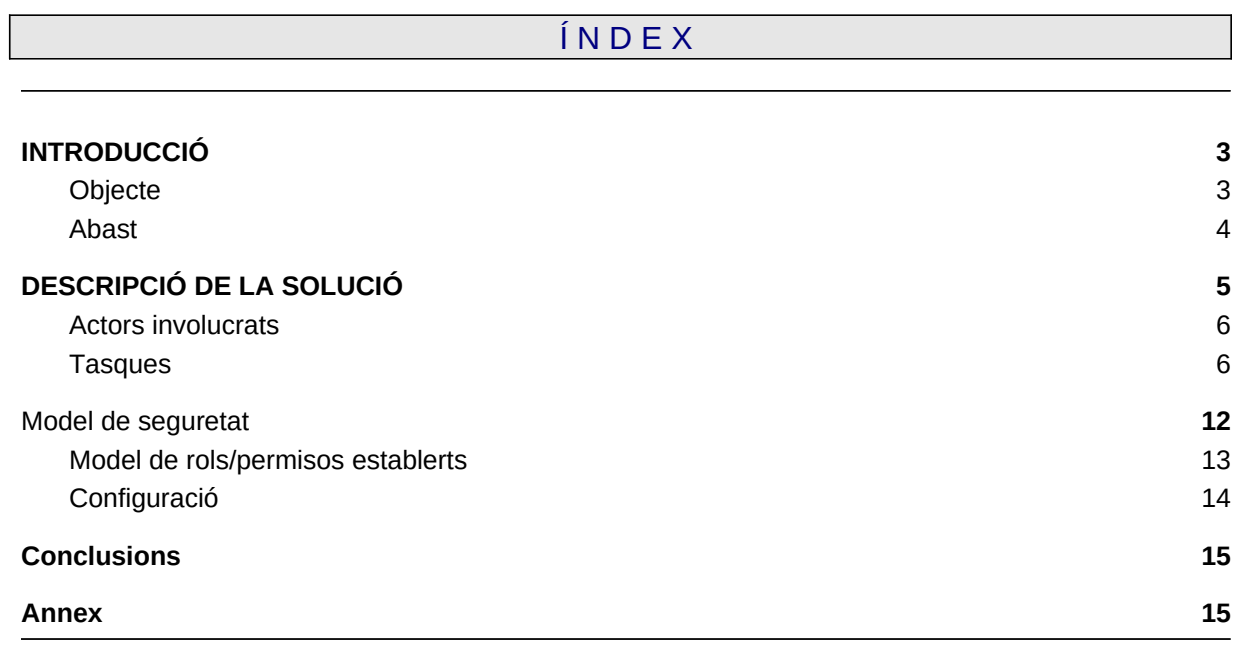

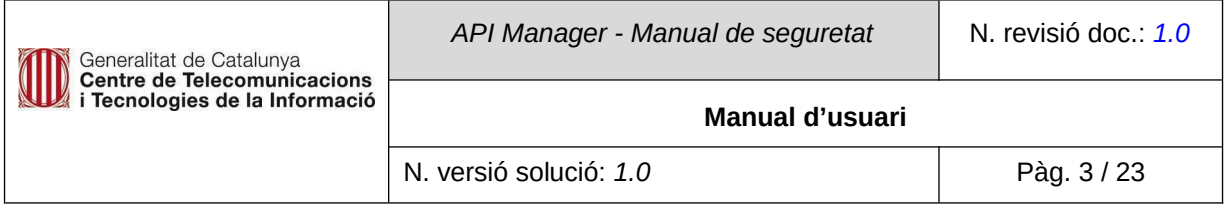

#### <span id="page-2-1"></span>**1. INTRODUCCIÓ**

En les dues seccions següents es fa un exercici a mode de resum executiu de tots els aspectes que formen part de la disciplina de configuració i aplicació del paradigma de seguretat establert pel servei de l'API Manager Transversal de CTTI.

#### <span id="page-2-0"></span>**1.1. Objecte**

El model de seguretat i la seva aplicació és una activitat transversal dintre dels objectius de la present iniciativa. Els principals objectius del model de seguretat que s'ha definit són:

- Poder **publicar APIs de forma segura** garantint, en tot moment, l'accés a les mateixes alhora que es manté la integritat i la seguretat dels backoffices que exposin els seus serveis/ operacions/dades mitjançant la solució API Connect és un dels objectius clau del projecte de l'API Manager.
- Poder **oferir de forma segura, ben gestionada i auditable**, la possibilitat a la ciutadania i als àmbits de la Generalitat i altres organismes relacionas, **el consum d'APIs publicades** que poden esdevenir fonts comunes d'operacions i d'informació.
- **Establir la configuració, les fonts d'usuaris de confiança i els diversos graus d'accés** (rols/ permisos) **a les diverses eines tecnològiques** que s'empraran en aquesta iniciativa (SaaS IBM API Connect, on-Premise IBM API Gateways, SaaS IBM Portals dels 4 catàlegs, KeyCloak Gicar/Corporatiu i KeyCloak/Justicia) és un dels aspectes claus que tracta el document.
- **Establir les polítiques de publicació de les APIs i, en concret, forçar que tots els plans de** consum tinguin la obligatorietat de l'aprovació de les sol·licituds de subscripció a les APIs esdevindrà un dels instruments de control bàsics i principals que ens facilitin la gestió i el coneixement, en tot moment, de les fonts de consum de les APIs publicades i el seu grau de consum ( item important per a aspectes de facturació del consum d'una API publicada ).
- **Permetre als responsable del servei Cloud / CTTI i el responsable de l'àmbit / codi de diàleg publicador ( d'APIs ) prendre decisions com ara revocar subscripcions i/o bloquejar consum inapropiats de certes APIs** també és una funcionalitat rellevant i que està íntimament emparentada amb la implantació del model seguretat establert pel projecte.

Tots els paràgrafs anteriors componen, a grans trets, les necessitats de seguretat associades a la present iniciativa.

Aquest document aporta les respostes a les qüestions sobre el "què i el com" ho farem.

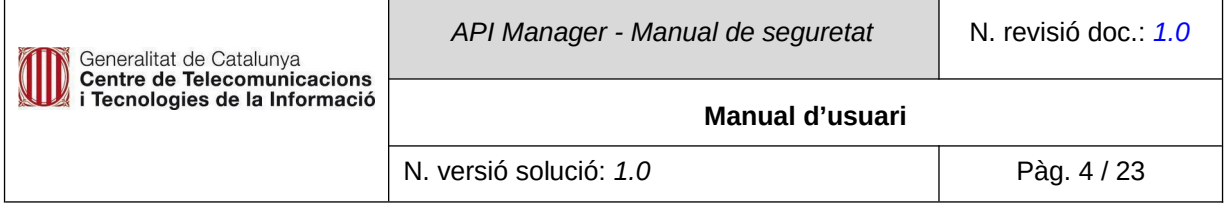

#### <span id="page-3-0"></span>**1.2. Abast**

Estructurem el present document incidint en els aspectes claus relatius a l'aplicació del model de seguretat i la seva utilització per a tots els actors involucrats:

- **Actors involucrats (perfils):** Es descriuen tots els actors involucrats en tots els aspectes relacionats amb el servei de publicació i consum d'APIs.
	- CTTI.
	- Oficina tècnica API Manager Transversal.
	- Proveïdors de nous gateways on-premise dedicats, publicadors d'APIs, consumidors d'APIs.
	- Usuaris publicadors d'APIs (d'un codi de diàleg).
	- Usuaris dels portals de consumidors d'APIs (un portal per a cada catàleg).
	- Usuaris finals (corporatius o externs) que utilitzin SPAs i/o altre programari que inclou el consum d'una API amb protecció d'accés addicional del tipus KeyCloak(Corporatiu) i/o protecció d'accés del tipus KeyCloak(propi d'un departament).
	- Usuaris responsables en la facturació del consum de les APIs.
- **Eines/Serveis**: Descripció de les eines i funcionalitats que caldrà tenir en compte per a la gestió dels permisos associats a les mateixes.
- **Tasques/operatives:** Tasques identificades que estiguin subjectes a un o més mecanismes de seguretat. I que es componen d'un conjunt d'accions a dur a terme.
- **Accions identificades:** Tota tasca (operativa) està composada per una o més accions que cal portar a terme emprant una eina. Aquí és on s' incidirà en aspectes de configuració per a securitzar l'accés a aquestes accions dintre de les diverses eines que componen el parc tecnològic de la present solució.

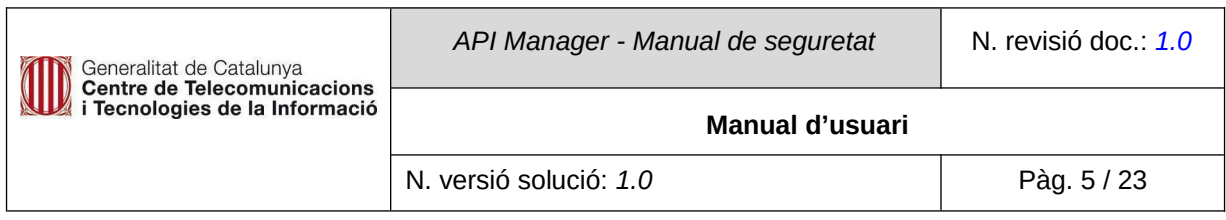

### **2. DESCRIPCIÓ DE LA SOLUCIÓ**

<span id="page-4-0"></span>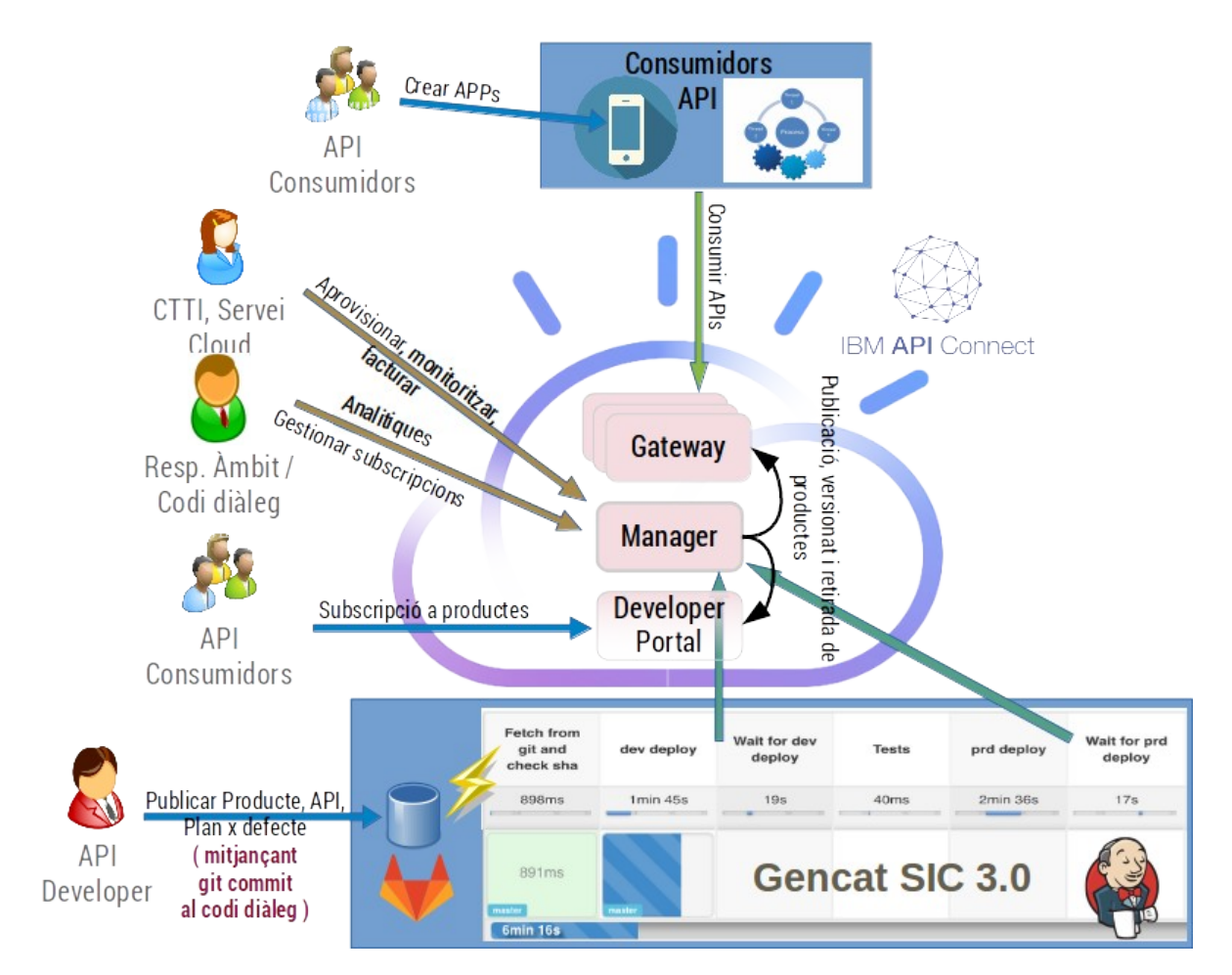

#### Elements principals de la solució:

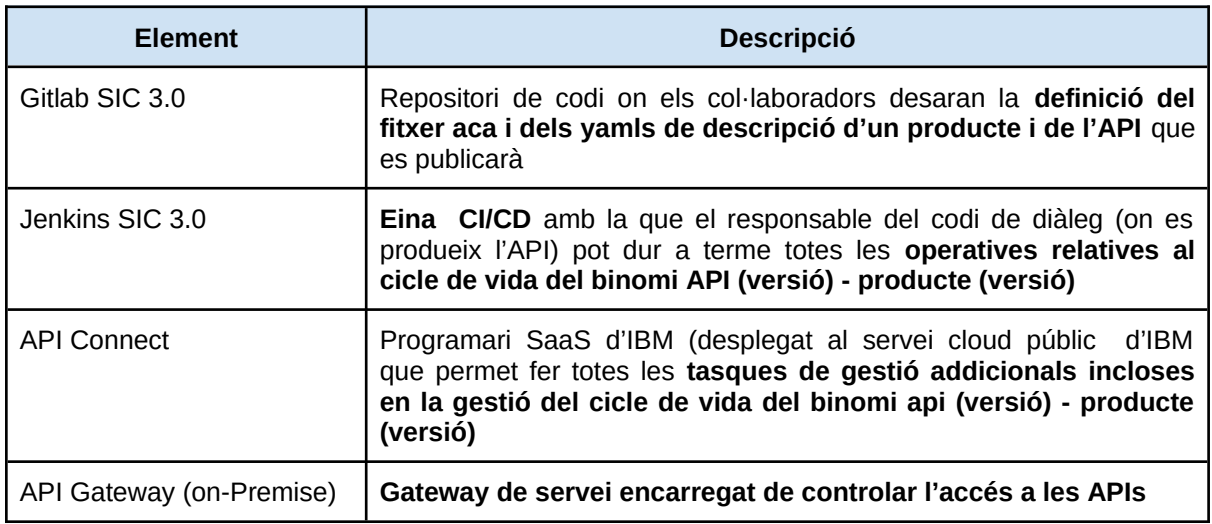

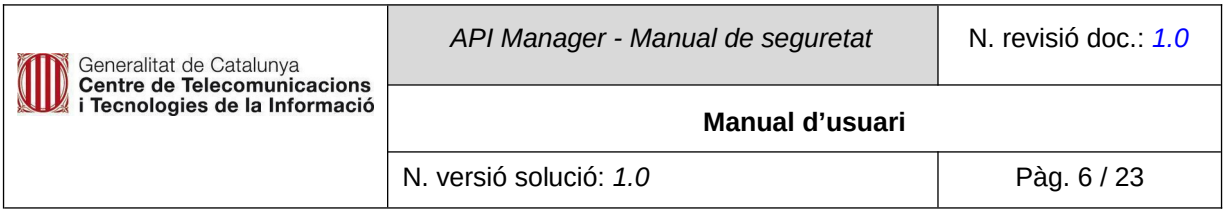

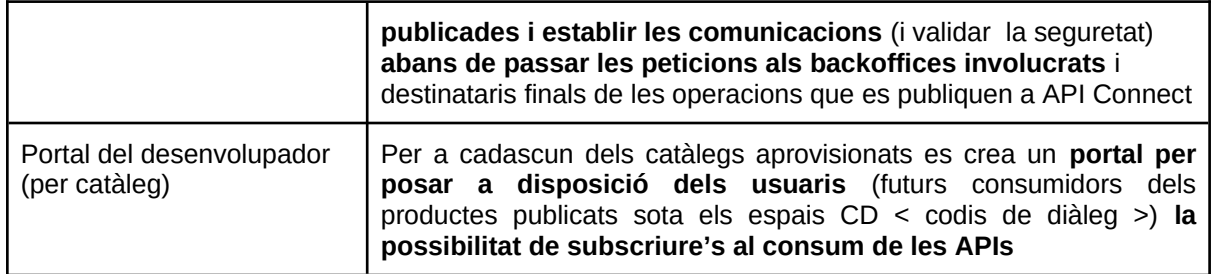

#### <span id="page-5-1"></span>**2.1. Actors involucrats**

En les diferents eines participen diversos tipus d'usuaris/perfils:

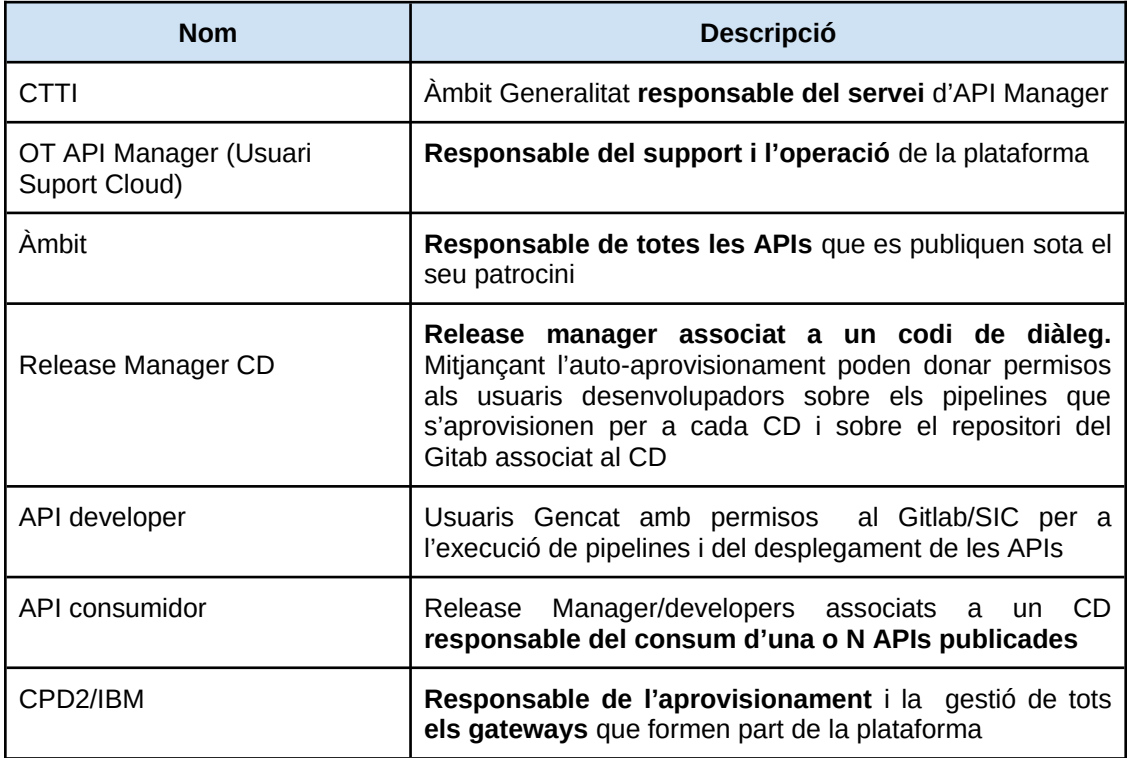

#### <span id="page-5-0"></span>**2.2. Tasques**

A continuació es mostren les tasques que requereixen de gestió de permisos:

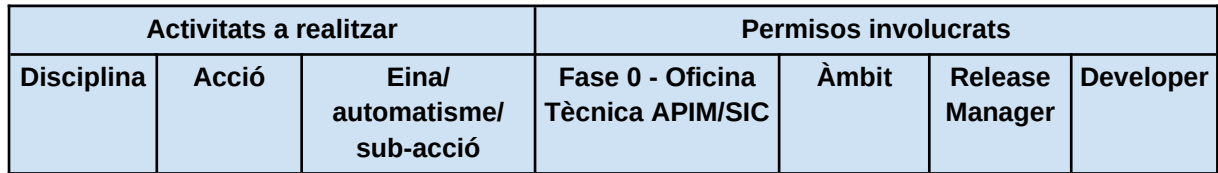

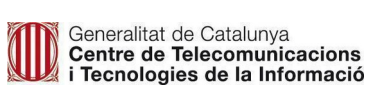

*API Manager - Manual de seguretat* N. revisió doc.: 1.0

#### **Manual d'usuari**

N. versió solució: *1.0* Pàg. 7 / 23

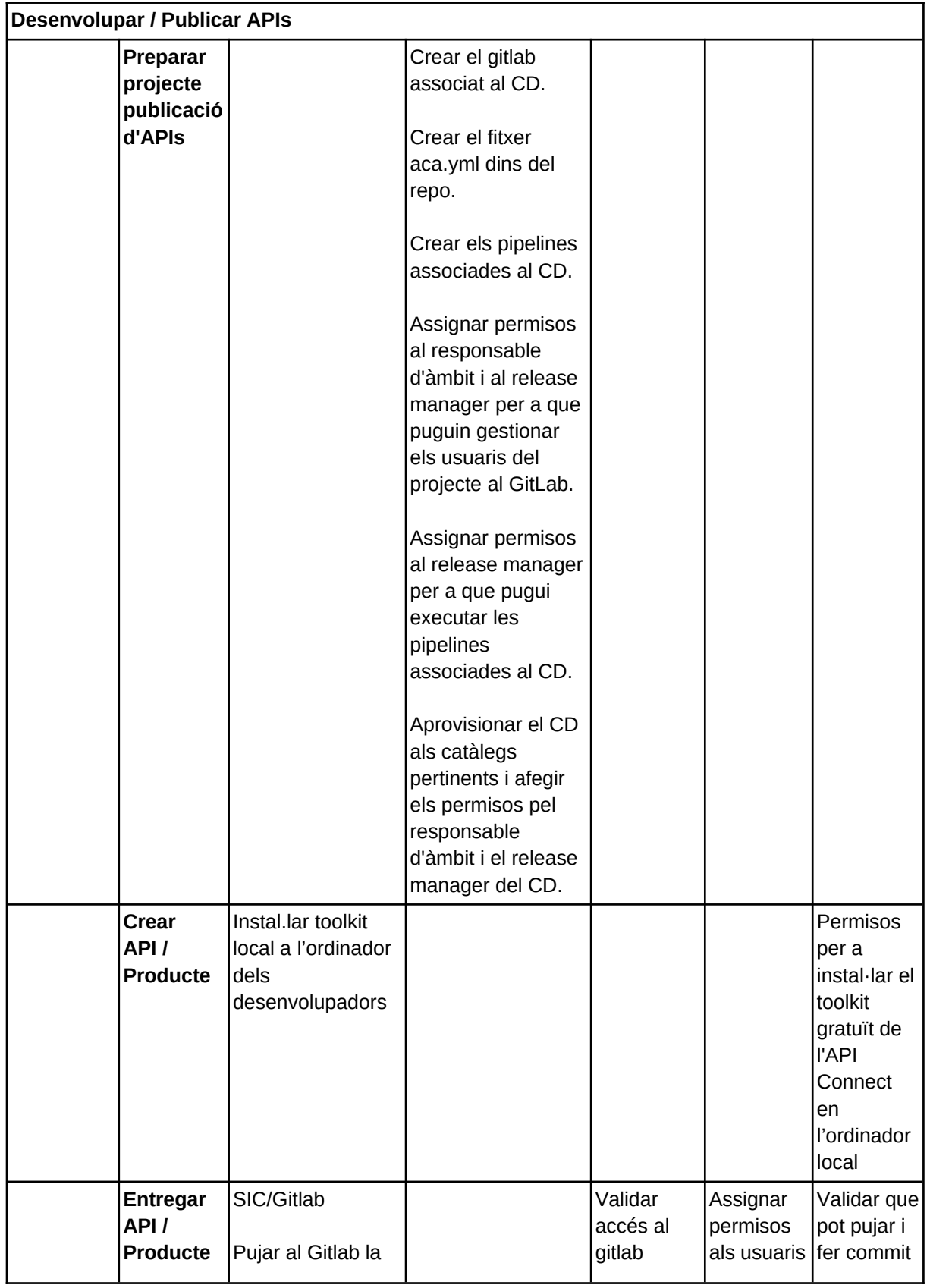

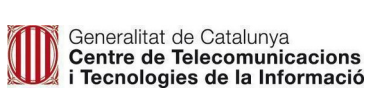

N. versió solució: *1.0* Pàg. 8 / 23

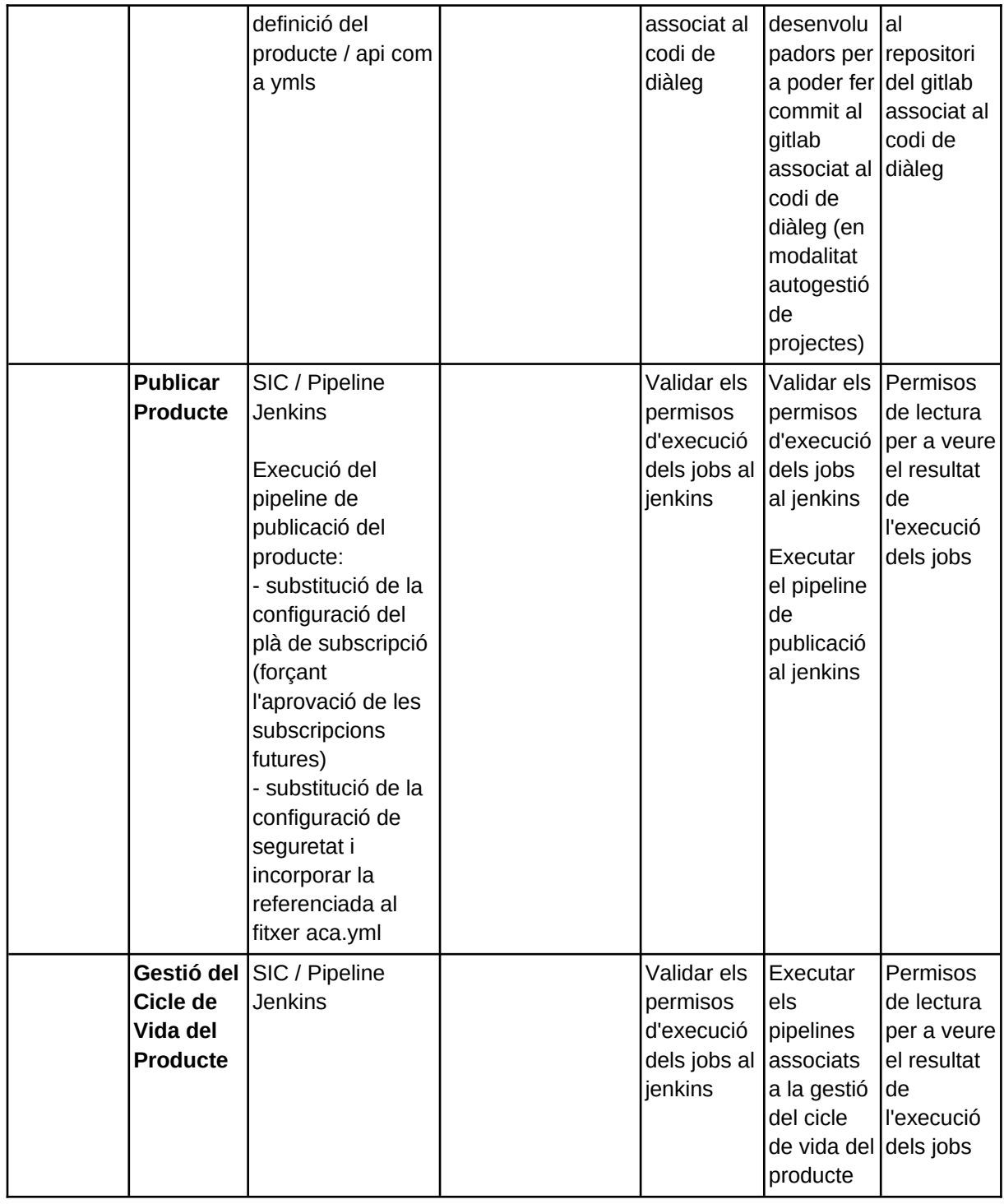

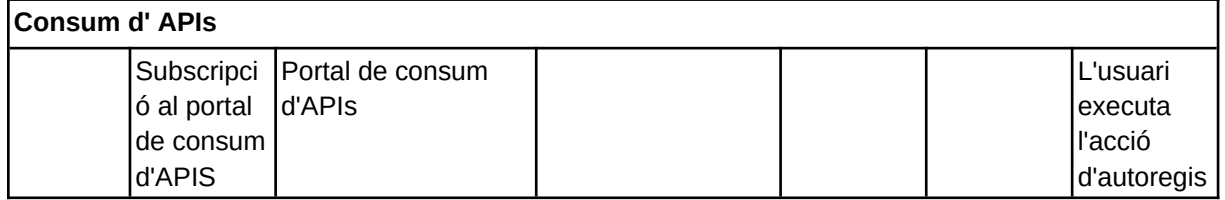

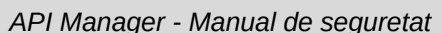

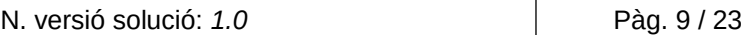

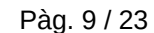

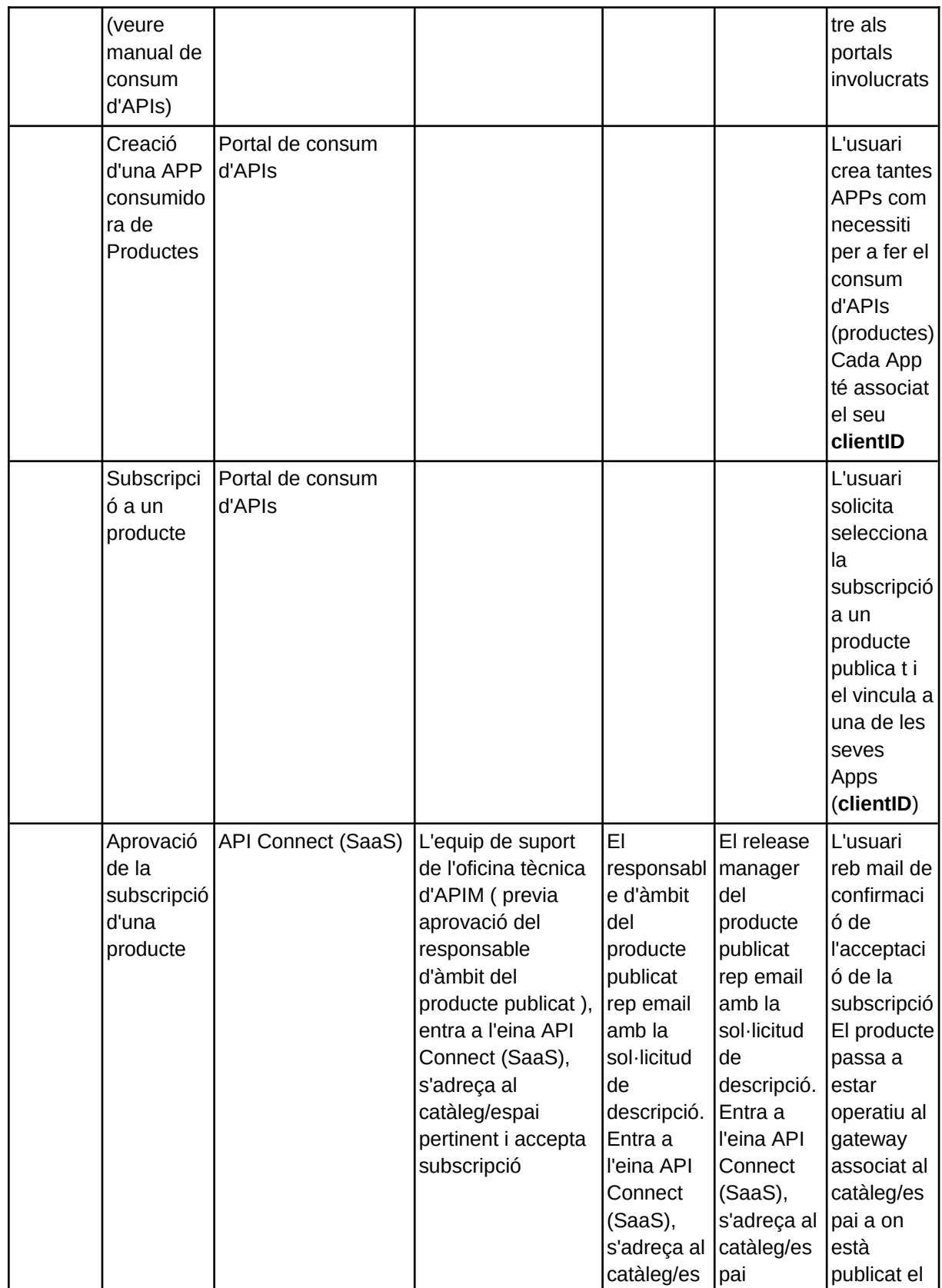

## Generalitat de Catalunya<br>Centre de Telecomunicacions<br>i Tecnologies de la Informació

N. versió solució: *1.0* Pàg. 10 / 23

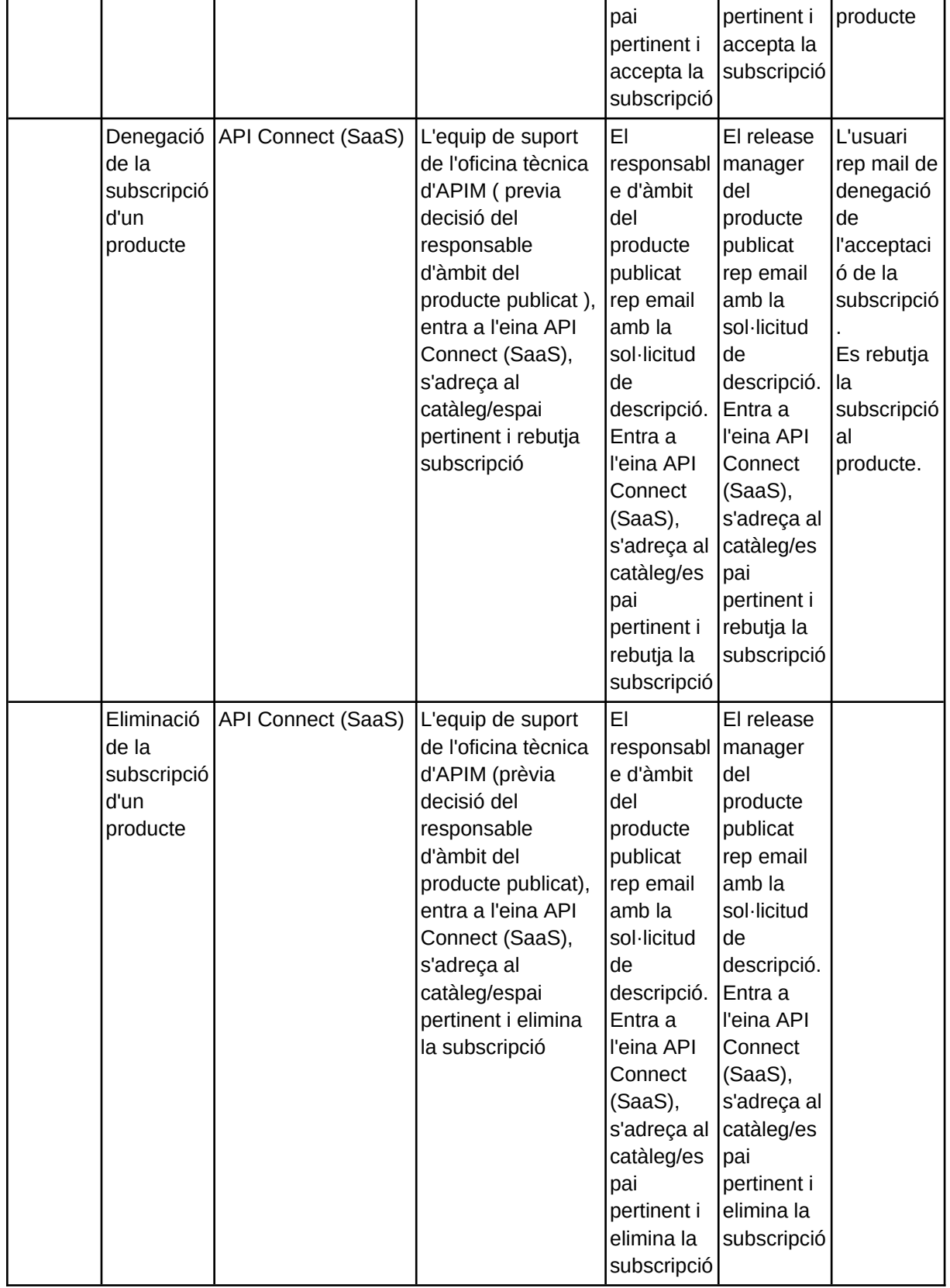

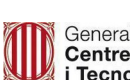

N. versió solució: *1.0* Pàg. 11 / 23

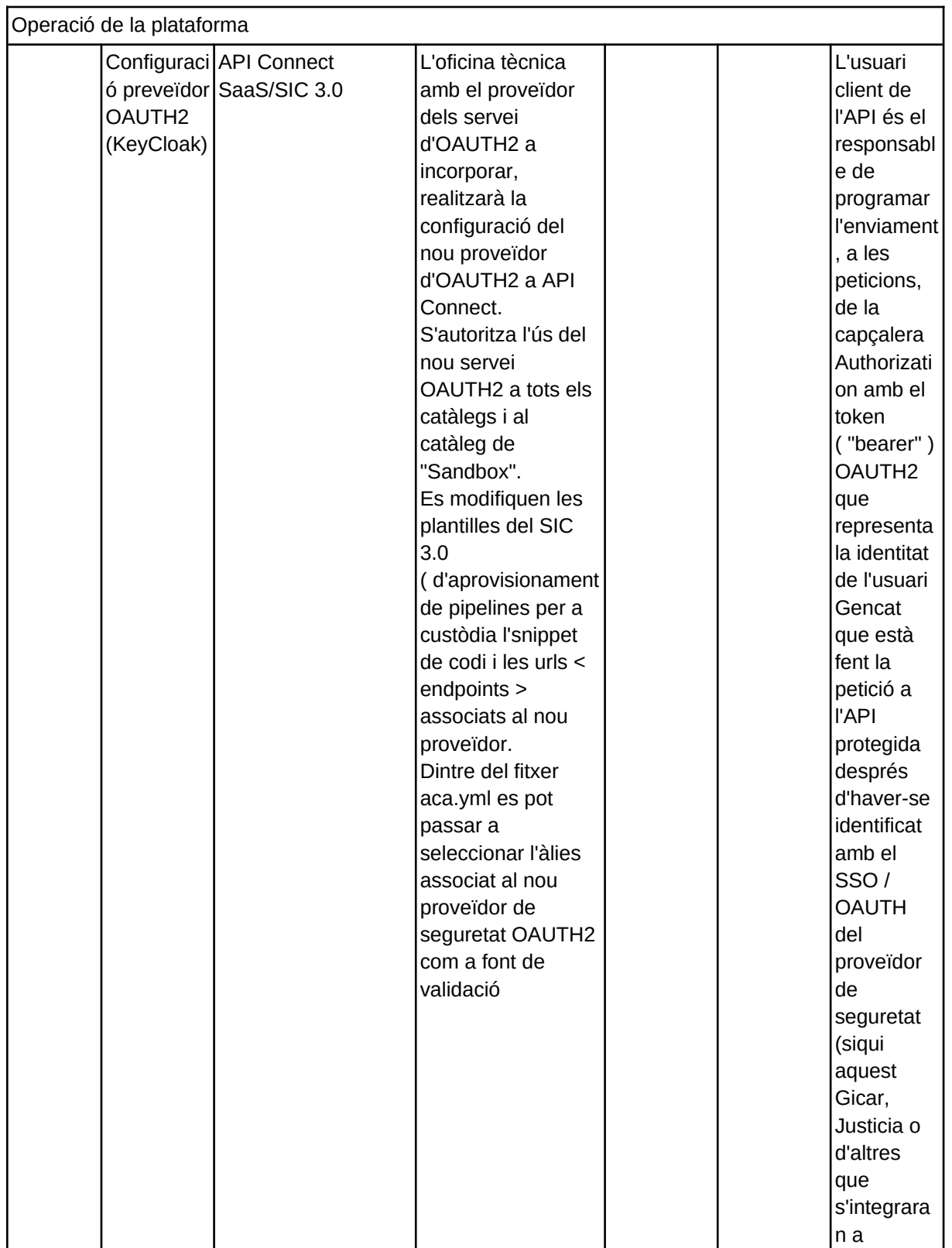

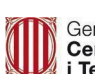

N. versió solució: *1.0* Pàg. 12 / 23

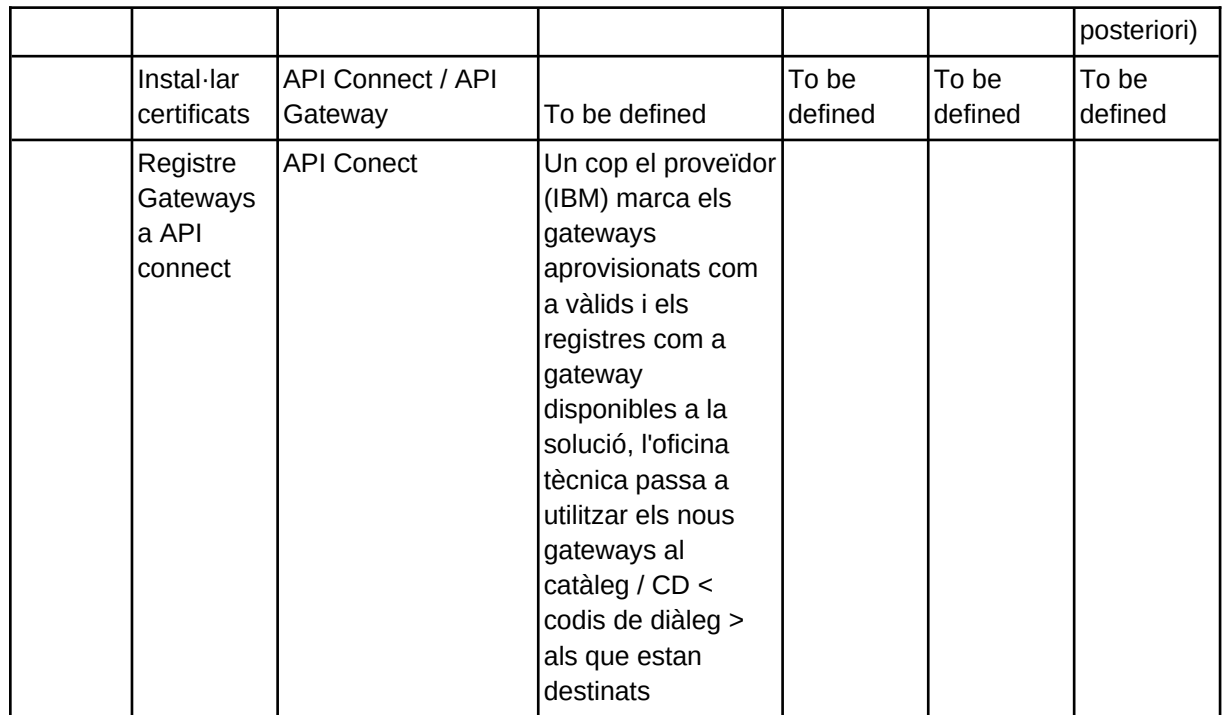

#### <span id="page-11-0"></span>**3. Model de seguretat**

Recordem els principals actors de la sol·lució

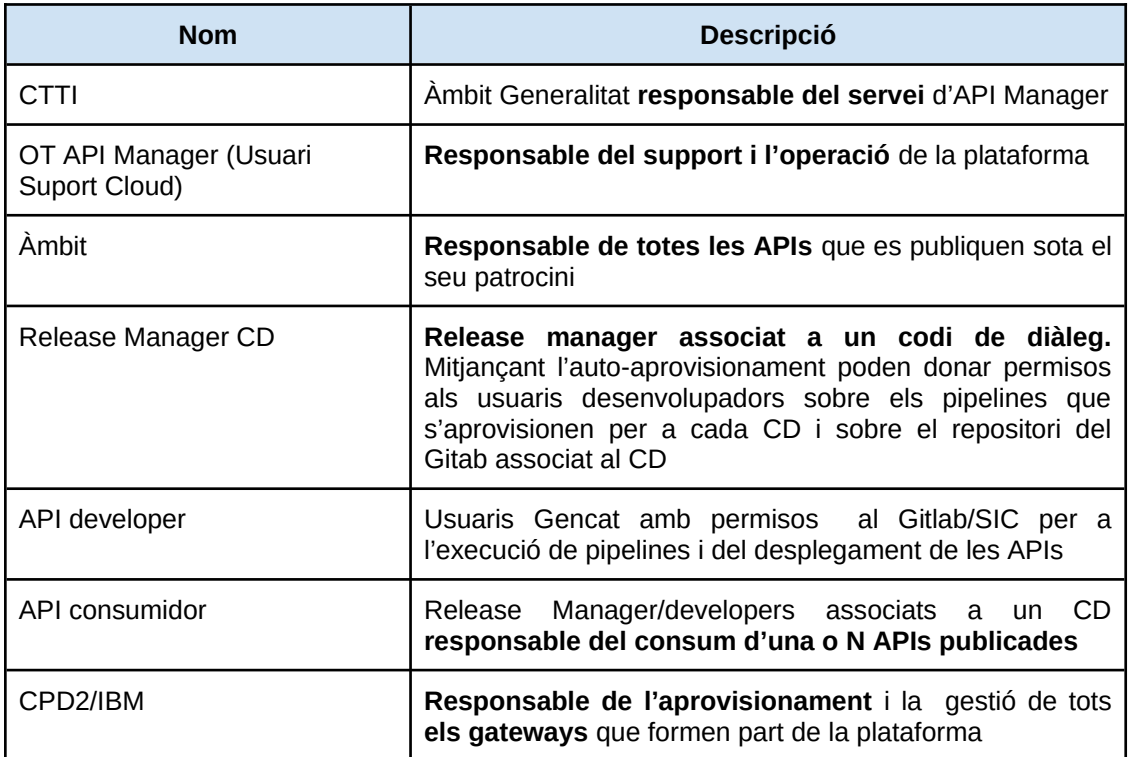

#### <span id="page-12-0"></span>**3.1. Model de rols/permisos establerts**

Usuaris del "Rol CTTI":

L'usuari CTTI atorga el rol de gestió d'usuaris del compte CTTI contractat al servei Cloud d'IBM als usuaris següents amb IBMid:

- Nuria Treviño.
- Joan Garcia.
- Suport Cloud.

L'oficina tècnica ha de poder convidar a IBM API Connect (CTTI) als usuaris (amb rol) responsable àmbit o release manager en la fase 0 dels projectes (CDs) que vulguin disposar de la nova funcionalitat de desplegament d'APIs al API Connect.

L'usuari identificat amb rol CTTI tindrà assignat el Rol admin a totes les organitzacions, catàlegs i espais poden realitzar qualsevol acció disponible (actual i futura) del SaaS API Connect.

- Usuari "Support Cloud" (el que utilitza l'equip de l'OT API Manager):
	- Disposa de tots els rols d'API Connect a totes les organitzacions / catàlegs / espais i poden realitzar totes les activitats dins de l'eina API Connect relatives a l'organització, configuració de proveïdors de seguretat third-party OAUTH2, creació de noves organitzacions, catàlegs i espais.

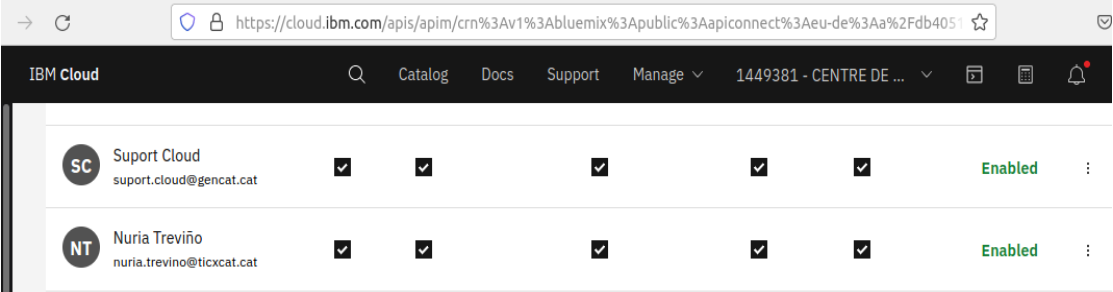

● Assigna el Rol API Connect "View / Visor " a les organitzacions a tots els release managers / responsables d'àmbit. Aquest rol permet accedir als codis de diàleg a on tenen and APIs/productes publicats.

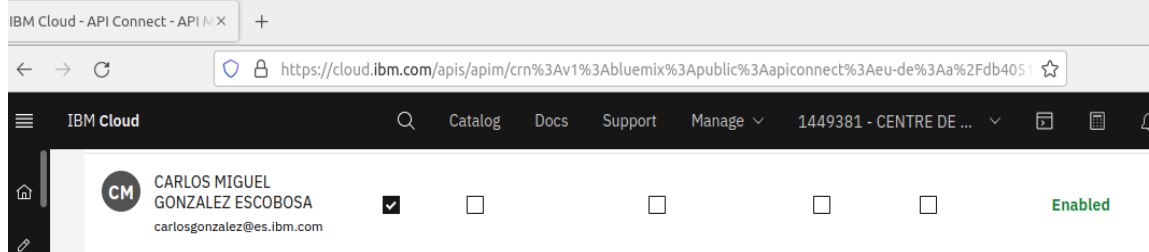

● Dins del codi de diàleg pertinent CDXXXX, s'assigna el rol "Community manager" als responsables d'àmbit i al release manager del CD que publica APIs. Així poden

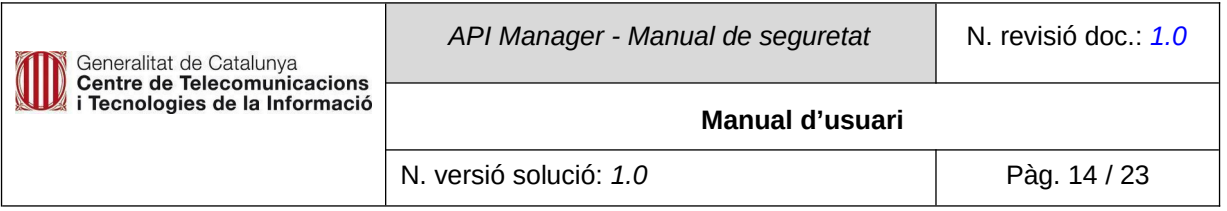

accedir a les funcionalitats de gestió de les subscripcions i les analítiques de consums.

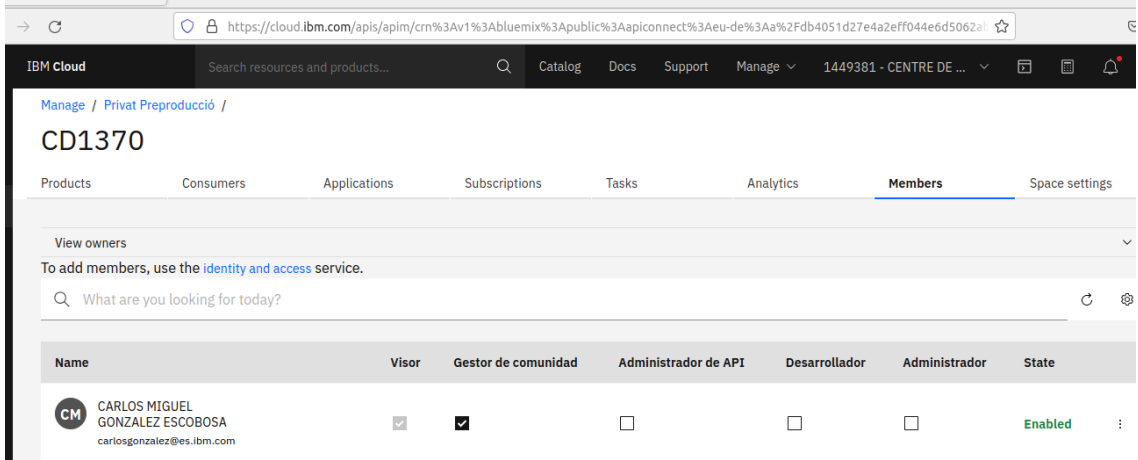

● Crear les invitacions a usuaris, amb IBMid, per a tenir accés a l'API Connect.

#### **3.2. Configuració**

<span id="page-13-0"></span>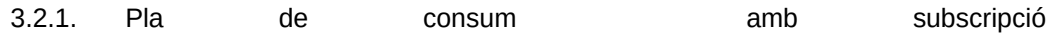

Tots els productes es publicaran, via SIC 3.0, i incorporaran el pla estàndard de consum que establirà:

- obligatorietat de compliment de les restriccions de nombre de peticions.
- límit dels nombre de peticions per minut (valor a consensuar amb CTTI).
- límit màxim (burst) de les peticions per segon (valor a consensuar amb CTTI).
- aprovació obligatoria.

#### 3.2.2. Proveïdor Care Controller Controller May Controller KeyCloak/OAUTH2

Per a configurar un proveïdor extern de seguretat (OAUTH2) cal:

- Crear el proveedor.
- Associar-lo a tots els espais a on es sol·licita el seu ús.
- Associar-lo al catàleg de Sandbox (per requeriment tècnic del producte SaaS).
- Associar-li un alias (al SIC 3.0).
- seleccionar l'alias com a proveïdor de seguretat dintre del yaml aca.yml.

#### 3.2.3. Integració KeyCloak

Les SPAs, APPs de mòbil i altres programaris que desitgin consumir una operació publicada a una API amb seguretat OAUTH2 hauran de fer l'inicialització de la llibreria keycloak i fer el SSO/oauth per a obtenir el token bearer que enviaran a la capçalera d'autorització (Authorization) de les seves peticions als gateways.

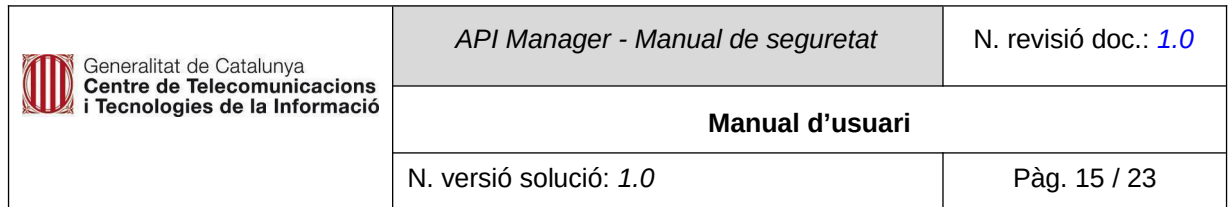

3.2.4. El rol "Community Manager/Gestor de comunitat2" és un dels rols estratègics identificats del producte API Connect. Cobreix totes les necessitats d'obtenció d'informació i les capacitats de gestió de les peticions de subscripció de les APPs client.

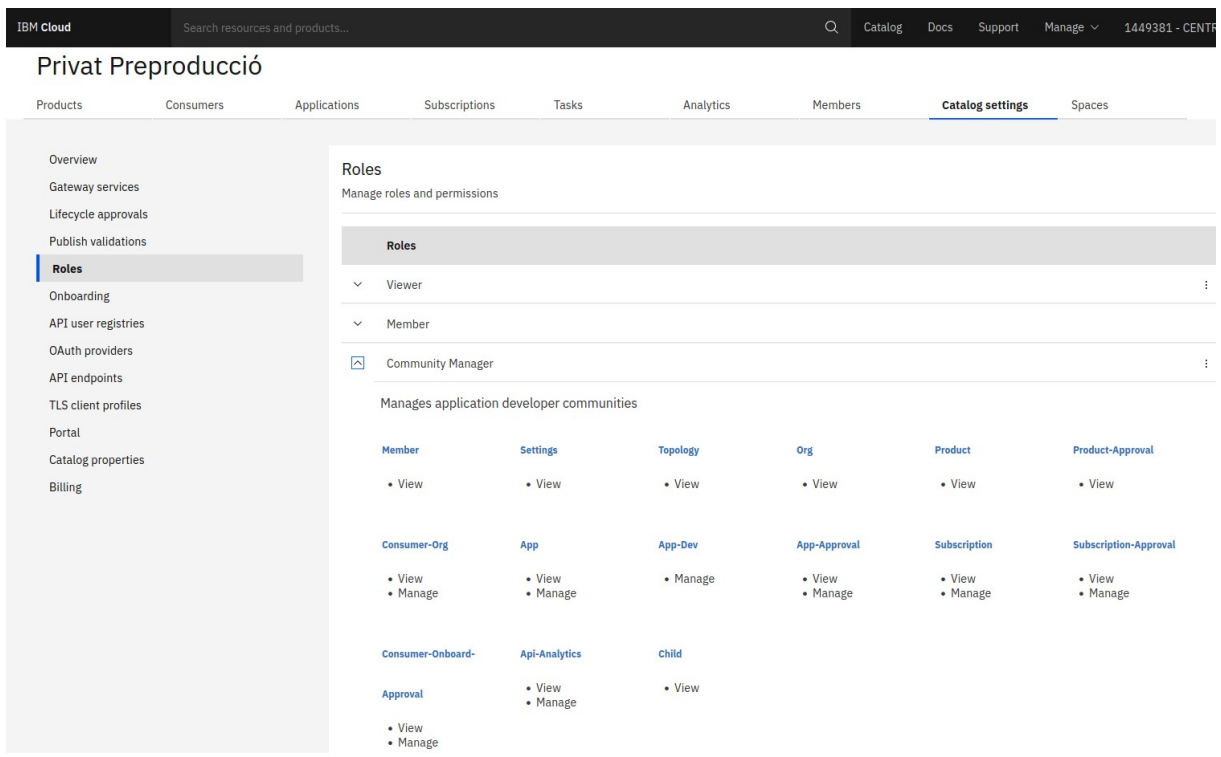

#### <span id="page-14-1"></span>**4. Conclusions**

Control·lar la forma (plans de consum i requisits d'aprovació) i la seguretat que aplica a les APIs, conjuntament amb la integració de proveïdors oauth2 com ara Gicar/KeyCloak, ens permet tenir el control de quins usuaris efectius consumeixen les APIs publicades en aquesta nova plataforma.

#### <span id="page-14-0"></span>**5. Annex**

5.1. Configuració KeyCloak

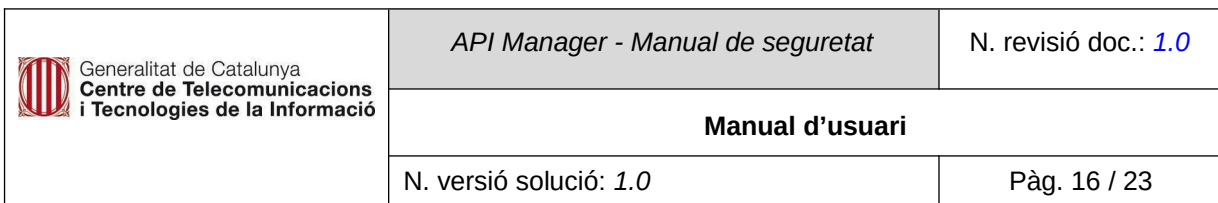

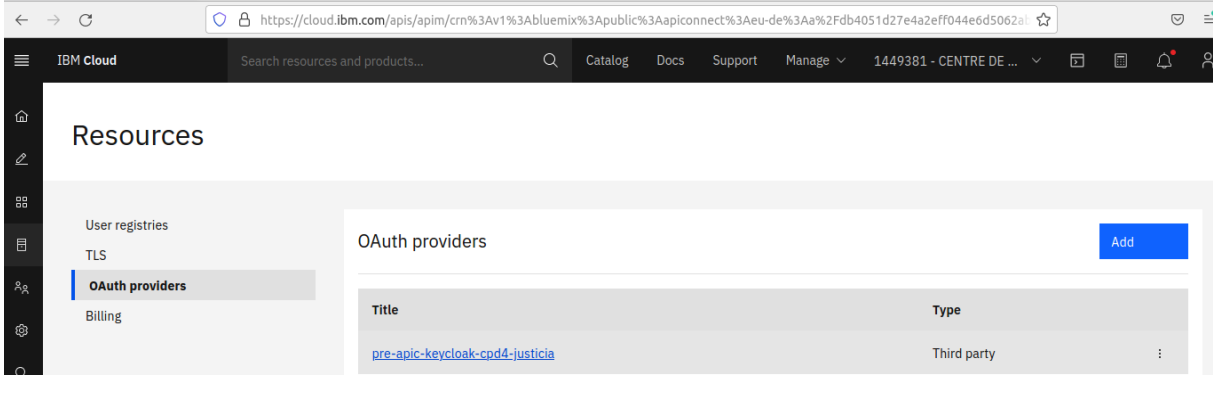

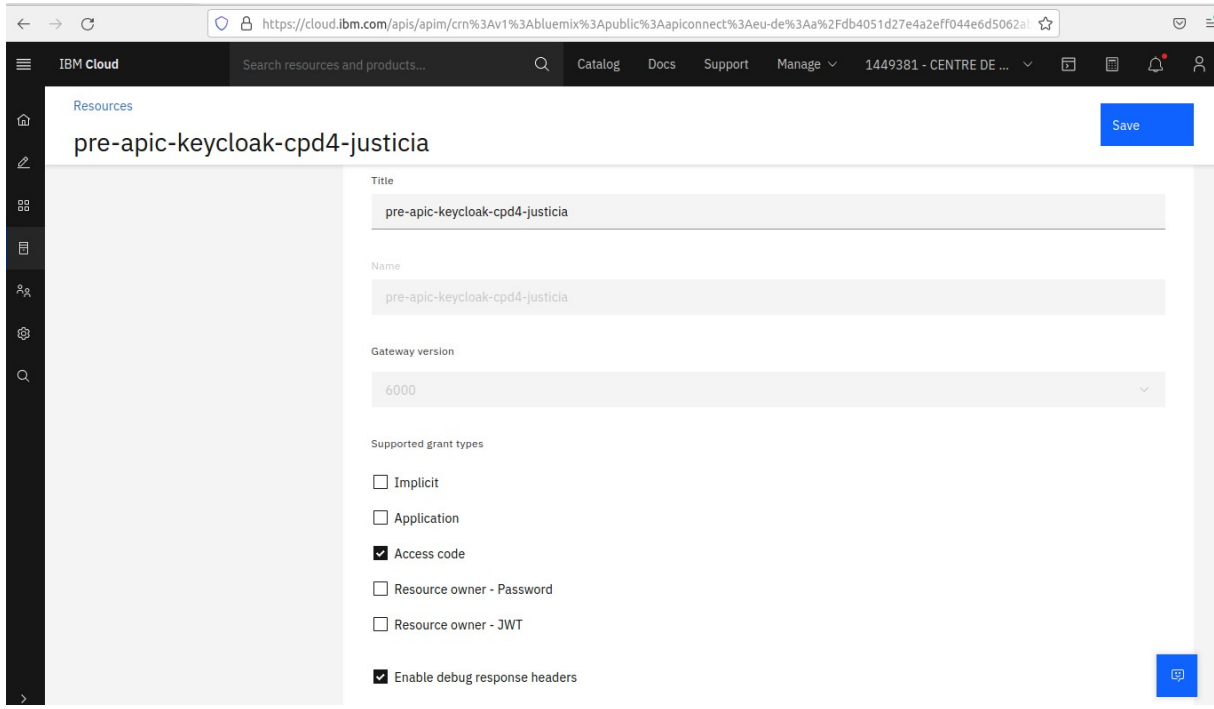

 $\sqrt{2}$ 

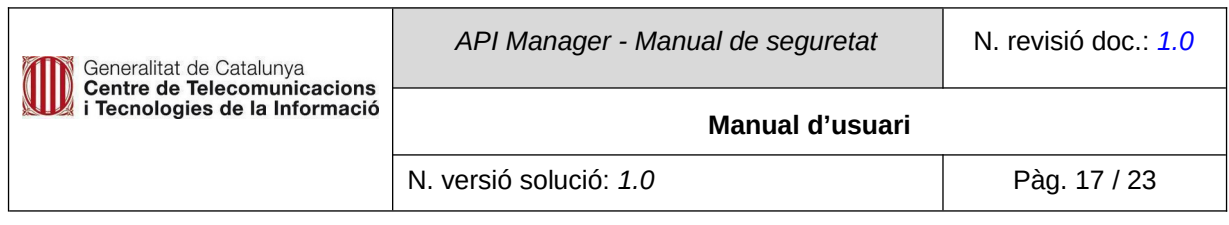

Catalog Docs Support manage

Resources

pre-apic-keycloak-cpd4-justicia

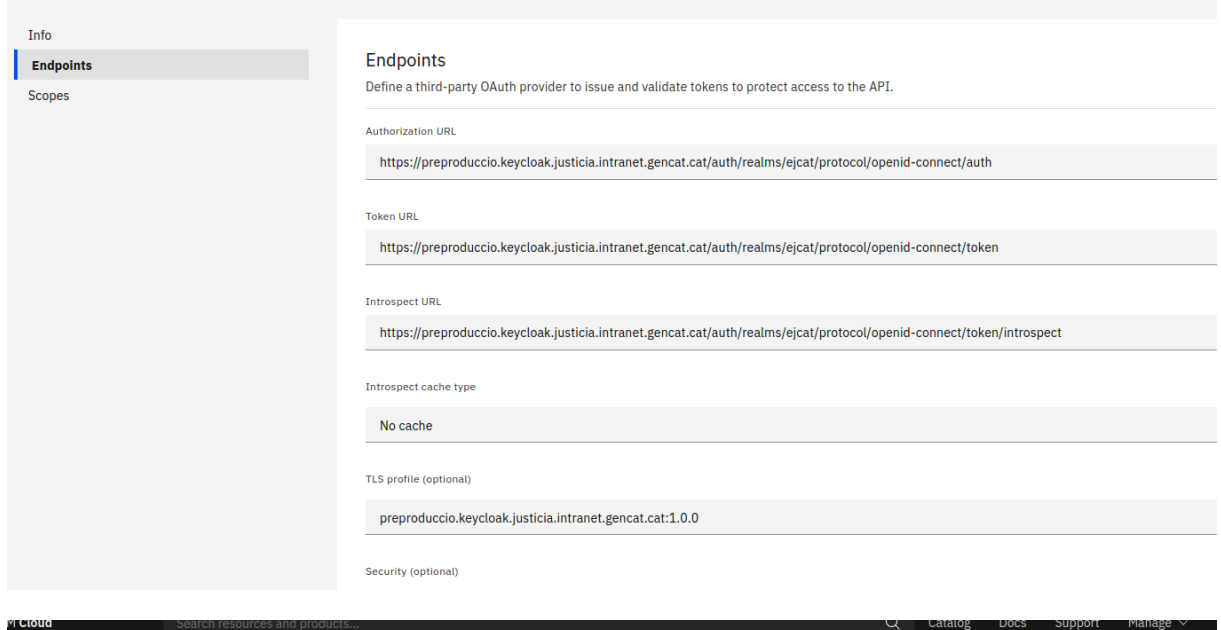

Resources

pre-apic-keycloak-cpd4-justicia

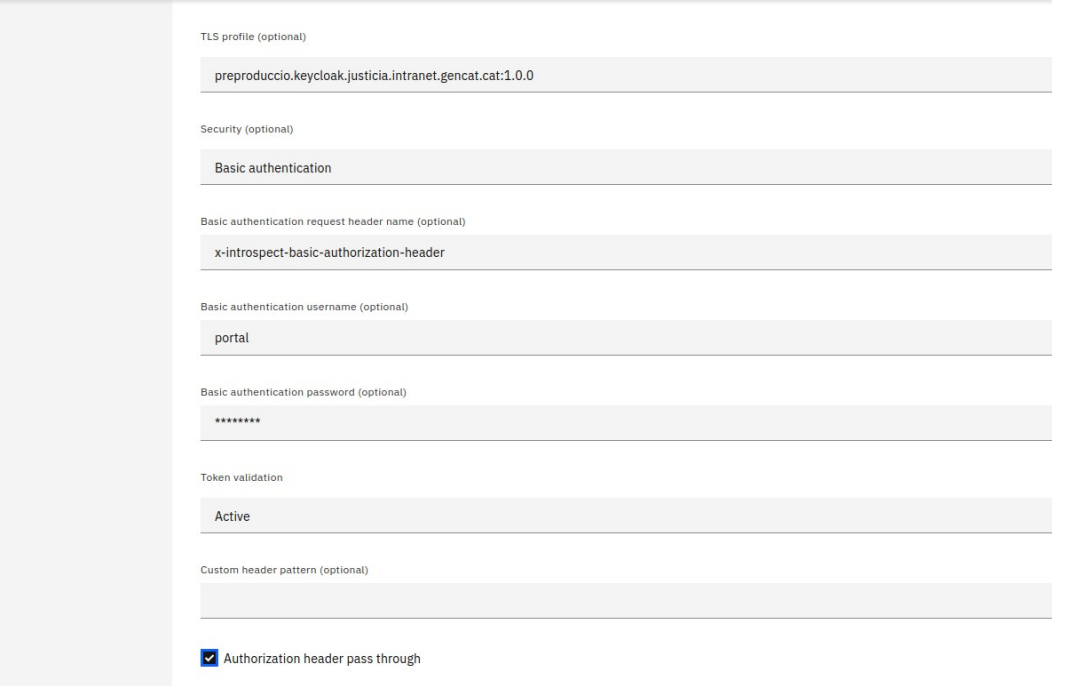

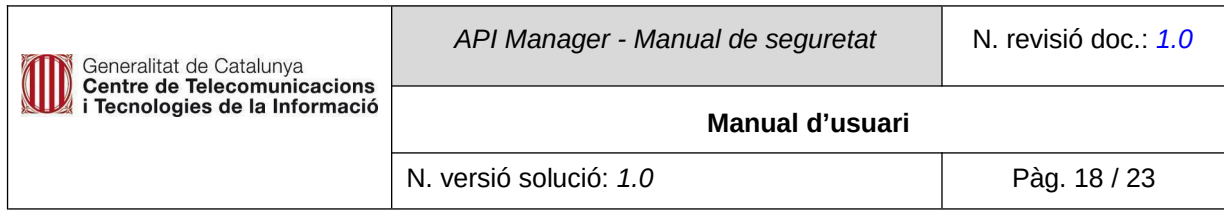

Resources

pre-apic-keycloak-cpd4-justicia

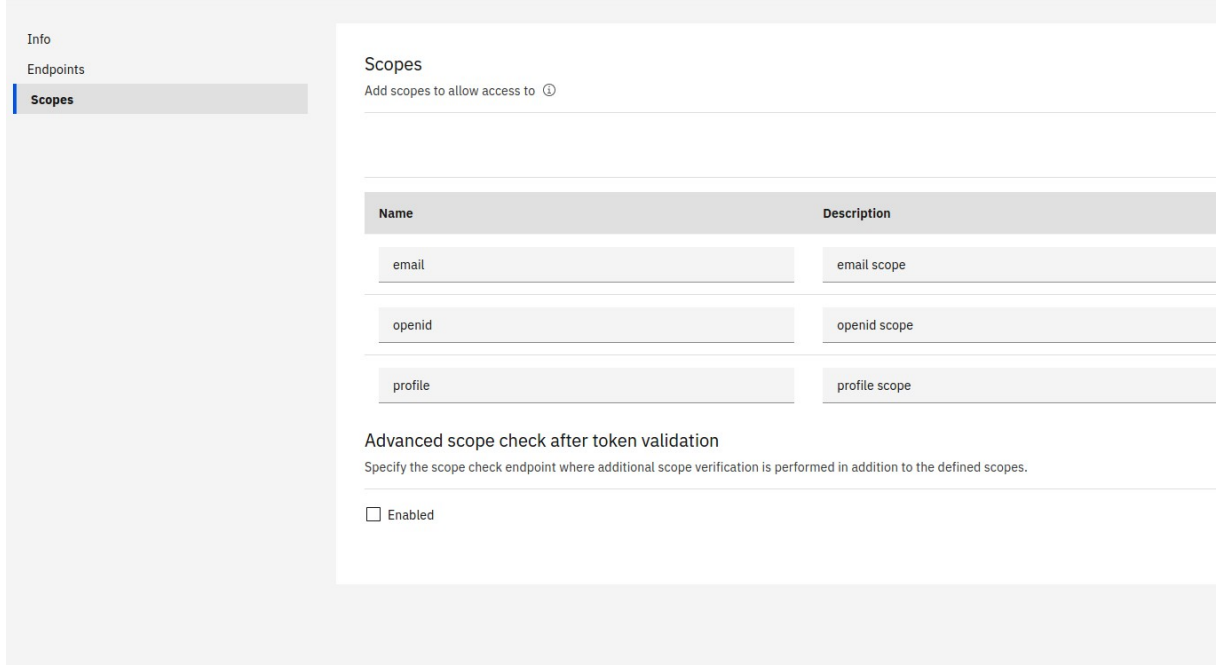

Activació d'un proveïdor OAUTH2 dins d'un espai (codi de diàleg) i del catàleg de Sandbox (obligatori per requeriment tècnic del SaaS).

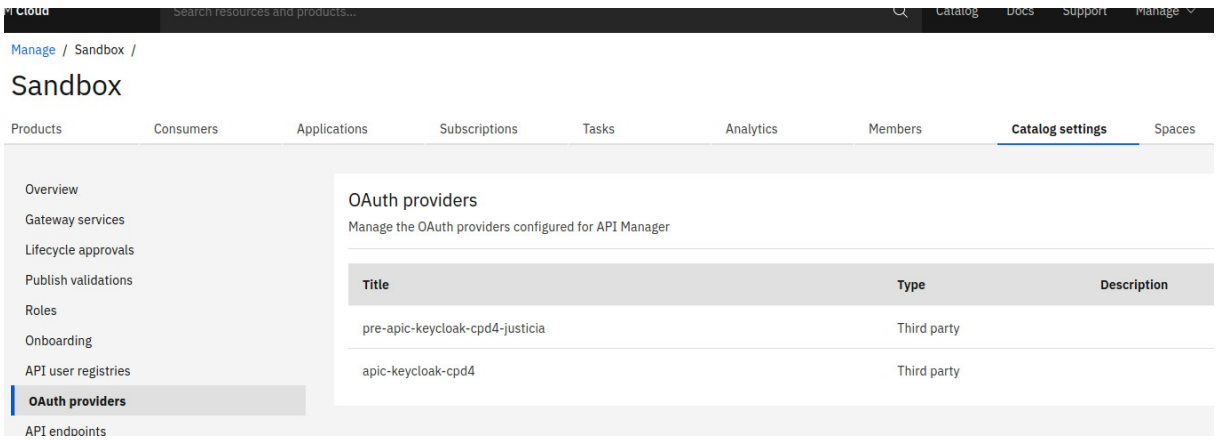

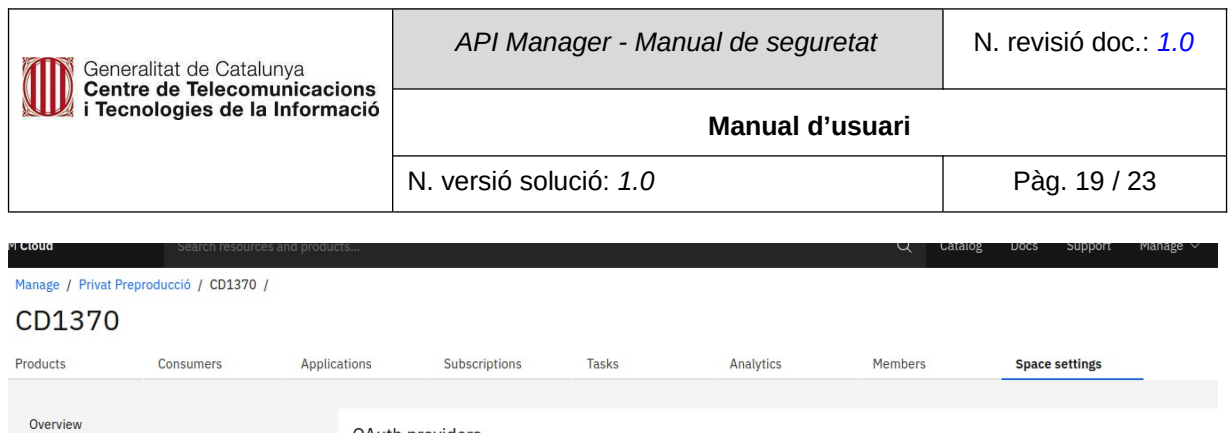

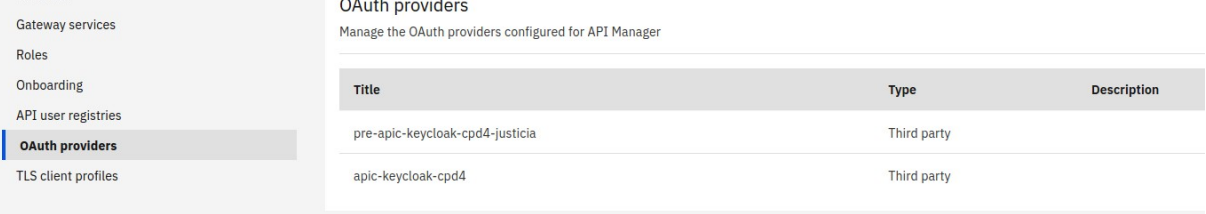

I un cop tenim activat el proveïdor third-party d'OAUTH2 al CD ja podem publicar APIs que requereixin d'aquest nivell addicional de seguretat.

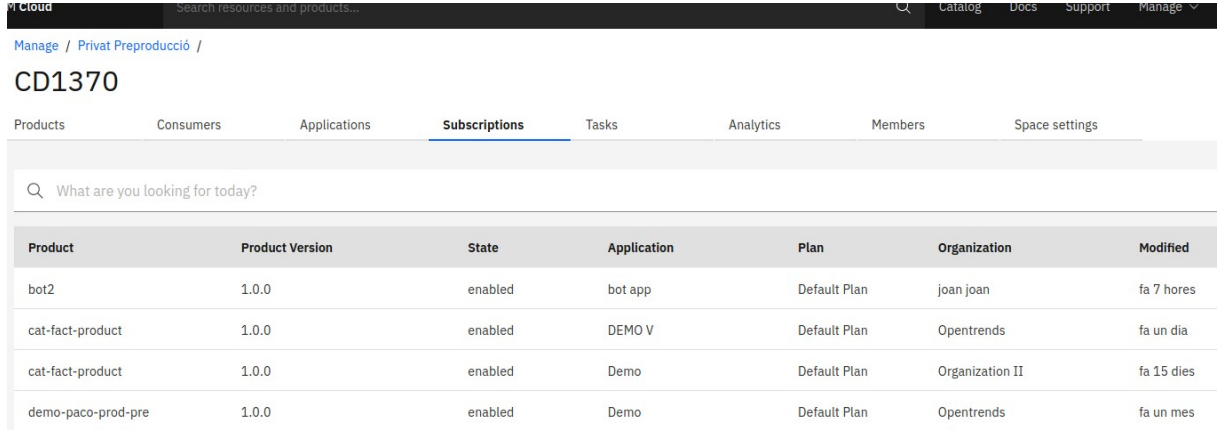

bot2 és l'exemple d'un producte publicat (amb subscripcions actives) que inclou una API que requereix l'autenticació amb el KeyCloak de Justicia.

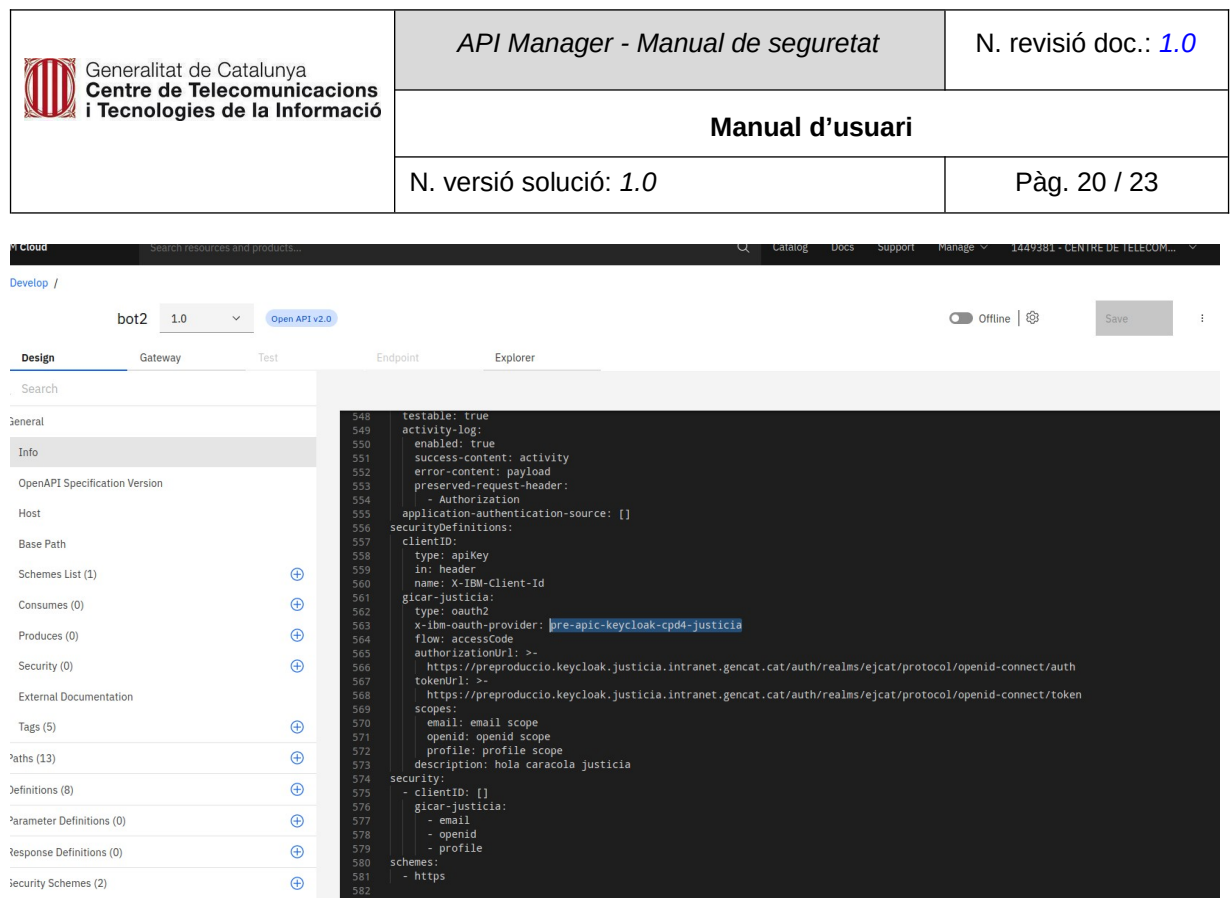

L'api bot2 publicada amb 2 requeriments de seguretat:

- 1. IBM client-id és el requeriment estàndard de seguretat mínim acceptable (implica subscripció i aprovació de subscripció al producte).
- 2. Autorització validada mitjançant el proveïdor de seguretat que està disponible dins l'espai on es publica el producte/API.

#### 5.2. Configuració KeyCloak al codi client

Exemple d'ús del keycloak javascript adapter:

Cap problema, et passo el codi del HTML (en groc el que s'ha de posar per inicialitzar el Keycloak Javascript Adapter):  $|\text{thm}|$ <head> <script src="dist/keycloak.js" type="text/javascript"> </script> </head> <body> <h1>Aplicació de proves Keycloak GICAR</h1> <div> L'usuari <b id="subject"></b> ha fet aquesta petició.

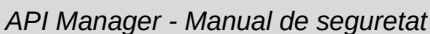

N. versió solució: *1.0* Pàg. 21 / 23

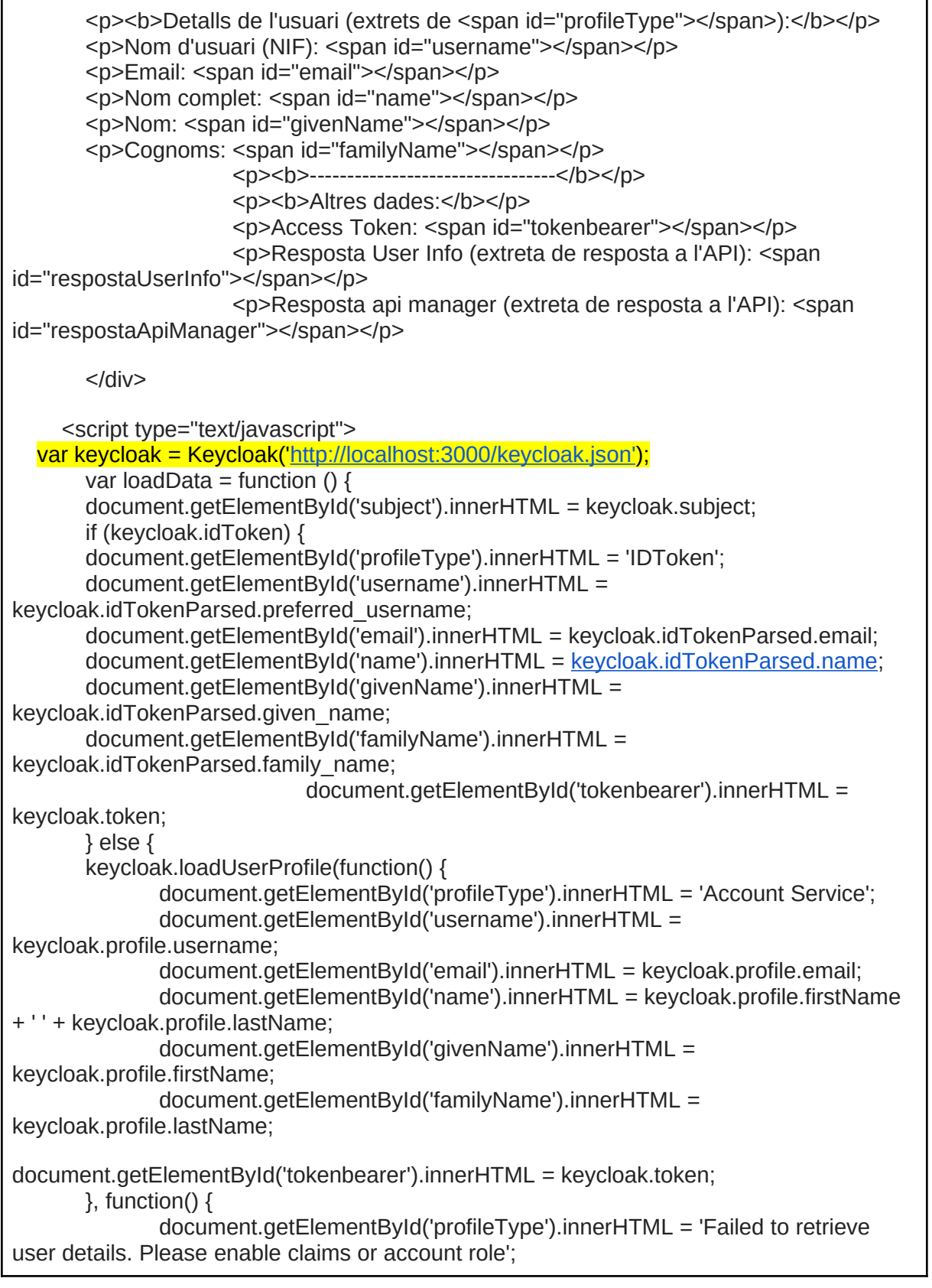

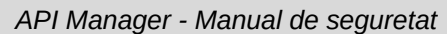

Generalitat de Catalunya<br>Centre de Telecomunicacions<br>i Tecnologies de la Informació

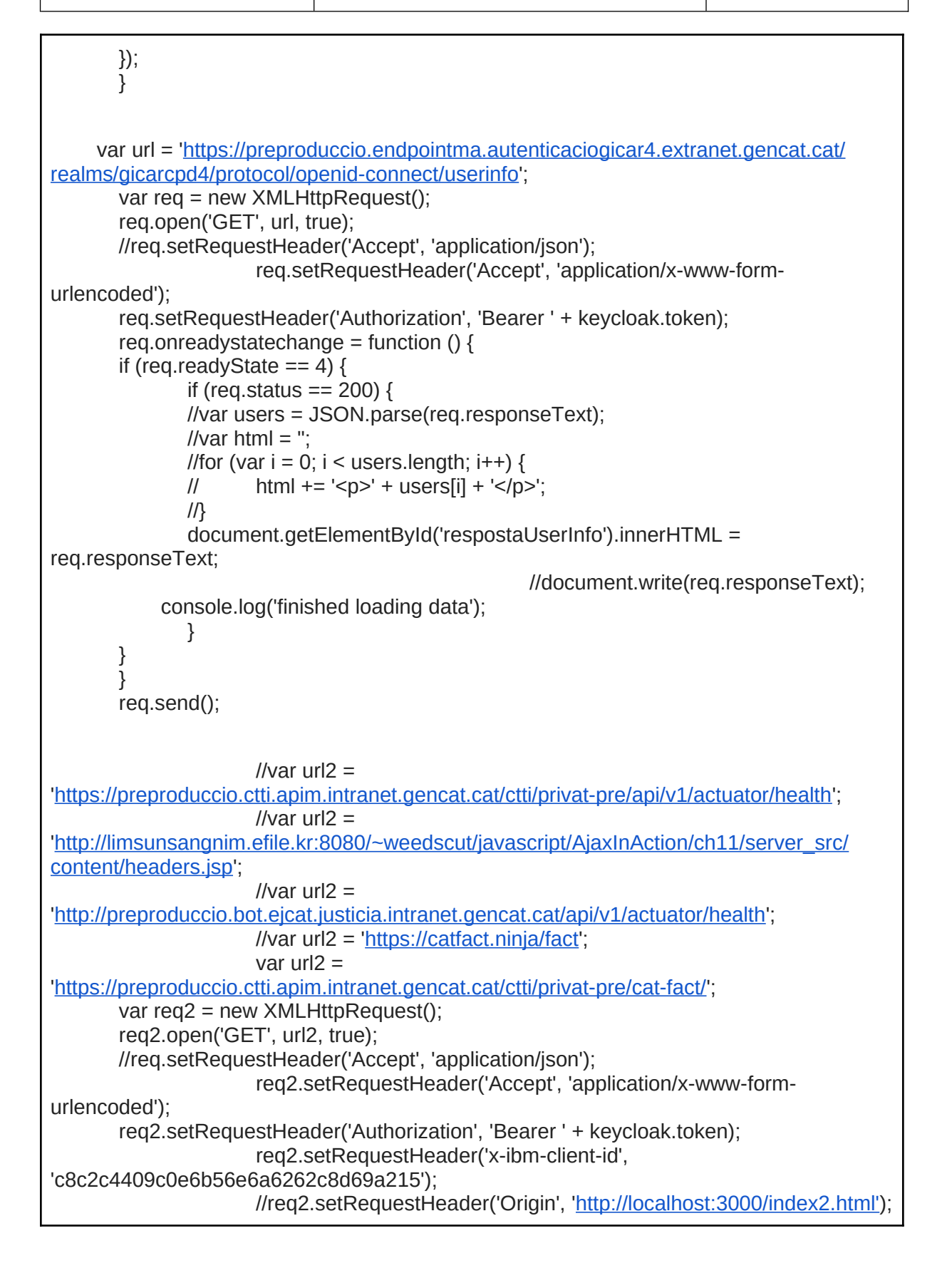

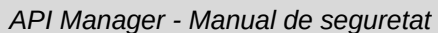

N. versió solució: *1.0* Pàg. 23 / 23

Generalitat de Catalunya<br>Centre de Telecomunicacions<br>i Tecnologies de la Informació

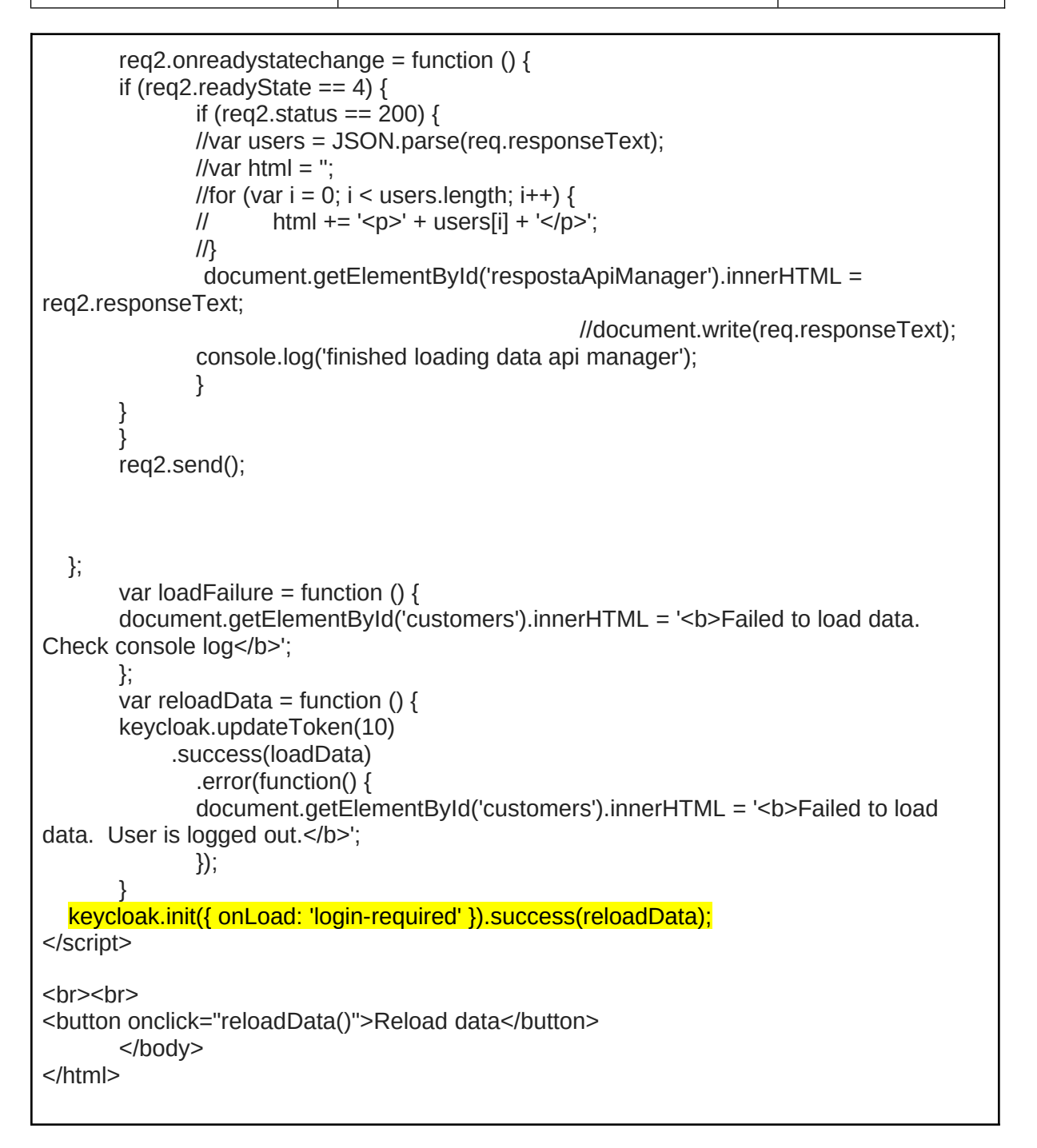

Podeu trobar més informació al respecte els clients existents a: https://www.keycloak.org/